## Gribdaten nutzen

- Gribviewer: xyGrib: <https://opengribs.org/en/downloads>
- Navigationsprogramm: [OpenCPN:](https://opencpn.org/OpenCPN/info/downloads.html) PlugIn bereits integriert, es muss im PlugIn-Manager nur aktiviert werden
- App für's Handy: [SailGrib](https://www.sailgrib.com/#download) oder SailGrib WR

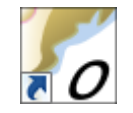

## Gribdaten

#### **GET GRIBS**

- [OpenWRF](https://openskiron.org/en/openwrf) Gribs
- [ICON Gribs](https://openskiron.org/en/icon-gribs)
- [OpenSkiron](https://openskiron.org/en/openskiron) Gribs
- [Lightweight Gribs](https://openskiron.org/en/minimal-gribs-instructions)

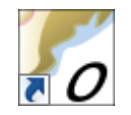

# Gribdaten auf der La Bonita

Gribdaten für das Seegebiet Adria und Ionisches Meer

<https://openskiron.org/en/openwrf>

- 1. Italien 12km / 3h / 5 Tage
- 2. Adriatic North 4km / 1h / 2 Tage (bei Bedarf auch Central oder Süd)

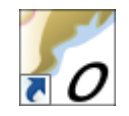

## Gribdaten auf der La Bonita

ICON-Gribs (der DWD)

<https://openskiron.org/en/icon-gribs>

1. Adriatic ICON – 7km / 1h / 5 Tage (alternativ Ionian oder Ägäis)

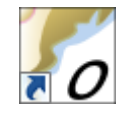

## Gribdaten auf der La Bonita

SKIRON-Gribs (sehr! kleine Datei) <https://openskiron.org/en/openskiron> Adriatic-SKIRON – 0,1deg / 3h / 5 Tage (alternativ Ionian oder Ägäis)

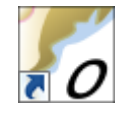